Каждый день мы наблюдаем множество красивых объектов - вычурные здания, извилистые улочки, тенистые аллеи... А может быть, это прохожие - яркие пятна в толпе, завораживающие своими нестандартными типажами? Все это хочется перенести на бумагу, попробовать воспроизвести, запечатлеть. Но тут на пути фантазии возникает шлагбаум: «Я не художник и не умею рисовать». Значит, пора учиться! Вооружайтесь карандашами, ластиками, ручками, линерами, маркерами, красками. Время выходить на новый уровень! Время рисовать и становиться художником!

> Пошаговые схемы Тренировочные страницы с подсказками Основные законы рисования Леттеринг Советы известных художников Полезные фишки для рисования

> > www.bookclub.u

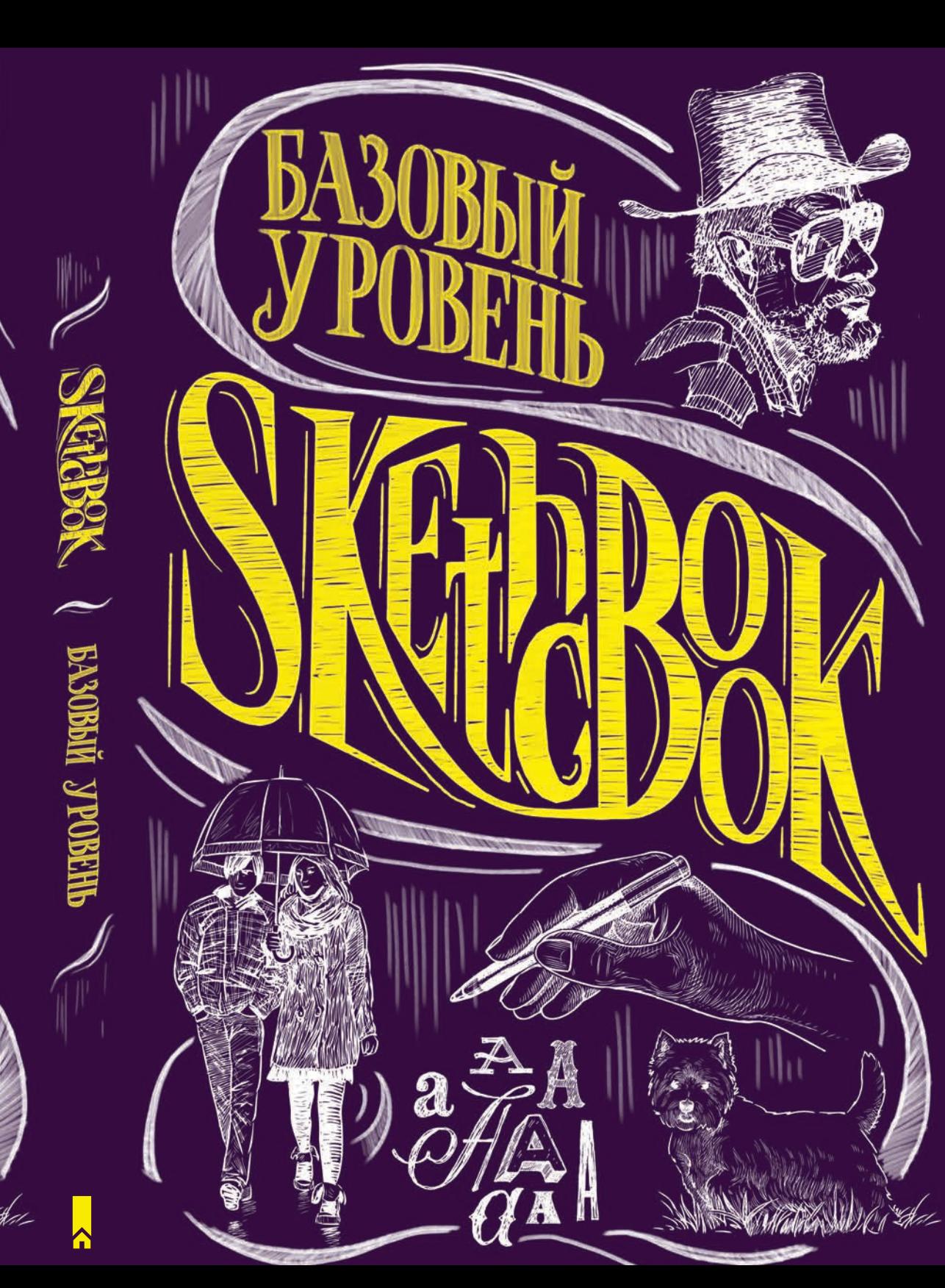

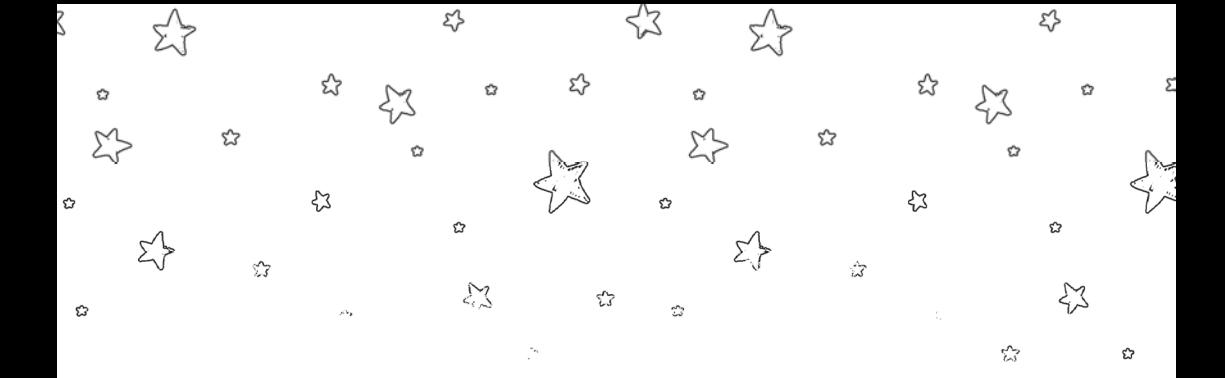

☆

ŵ

53

₹3

E3

☆

భ

52

 $\overline{\omega}$ 

Ð

☆

భ

s2

53

☆

松

Каждый день мы наблюдаем десятки потрясающих, красивых объектов. Это могут быть вычурные здания, извилистые улочки, тенистые аллеи… А может быть, это прохожие — яркие пятна в толпе, — завораживающие своей непохожестью и нестандартными типажами… Ленивые коты, которые нежатся на солнце… Алые перья облаков в закатных небесах… Все это иногда хочется перенести на бумагу, попробовать воспроизвести, запечатлеть. Но тут на пути фантазии возникает шлагбаум — «но я не художник и не умею рисовать». Значит, пора учиться! Вооружайтесь карандашами, ластиками, ручками, линерами, маркерами, красками. Время выходить на новый уровень! Время рисовать и становиться художником!

ŵ

☆

ξ3

52

☆

భ

భ

53

☆

చి

ζ

Û

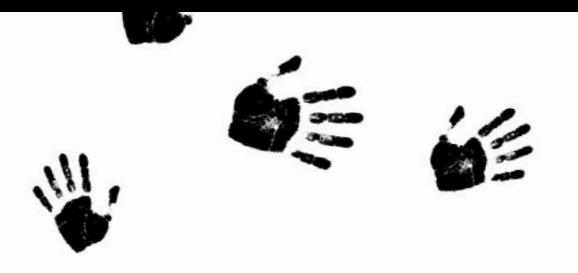

## Немного об истории рисования

История живописи и рисунка охватывает более 30 тысяч лет жизни человека на Земле и является «ровесницей и соседкой» истории музыки. Первые рисунки появились на стенах пещер, где проживали древние люди. Чаще всего они изображали стада диких животных — мамонтов, быков и лошадей. Первые художники рисовали их углем и охрой. Также кроманьонцы наносили на стены отпечатки рук. Такие рисунки находят во всех уголках мира (в Европе, Азии, Африке, Австралии, Америке); ученые называют их наскальной (или пещерной) живописью. Позже, в разгар неолита, древние люди стали наносить орнамент на керамику, украшать посуду различными узорами.

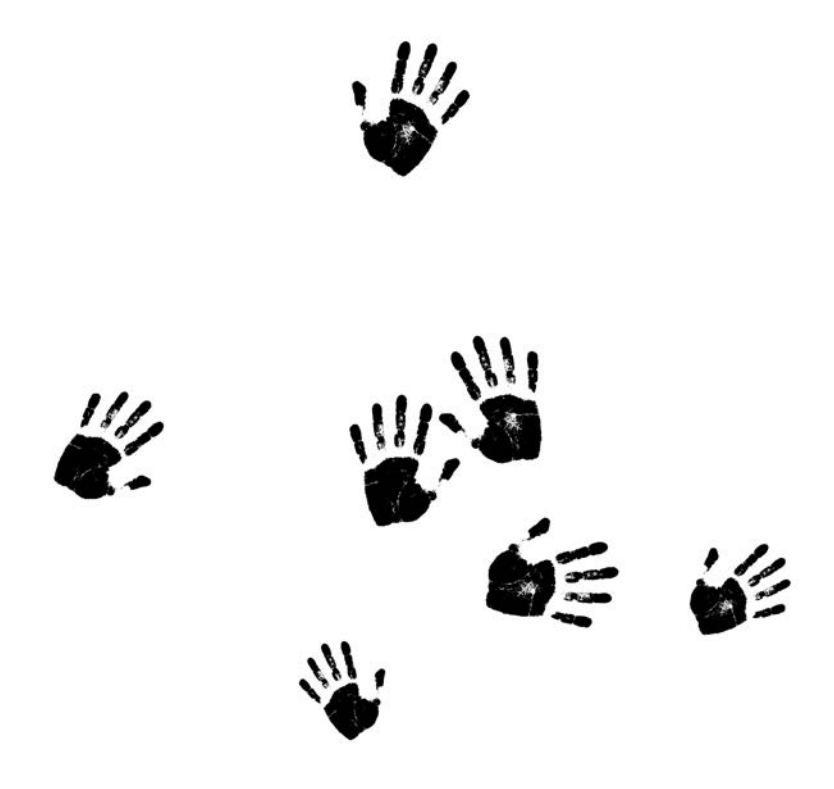

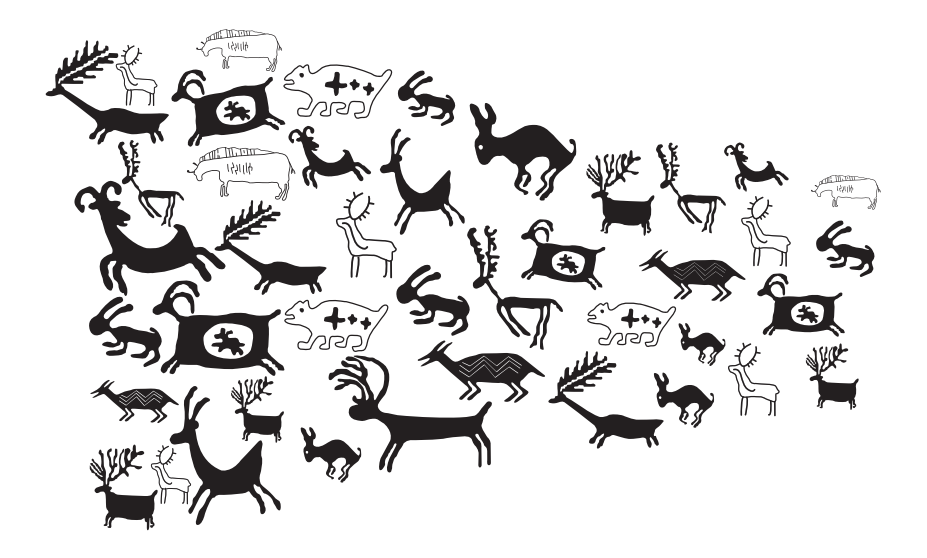

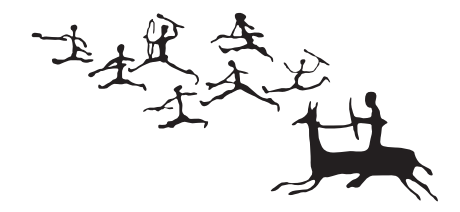

### Как начать… рисовать?

Пробуйте создавать элементарное — простые формы. Вооружитесь карандашом и приступайте. Нарисуйте круг, а потом продолжайте практиковать его. Добивайтесь идеальной окружности, словно нарисованной с помощью циркуля. В это сложно поверить, но если вы отнесетесь к заданию очень серьезно, то его выполнение может занять у вас несколько дней или даже месяцев! Нарисовать ровный круг, используя только собственные руки, сложнее, чем вы себе представляете. Зато после регулярных тренировок ваша координация рук и глаз улучшится, и с каждым разом вы начнете рисовать четче, увереннее, совершеннее.

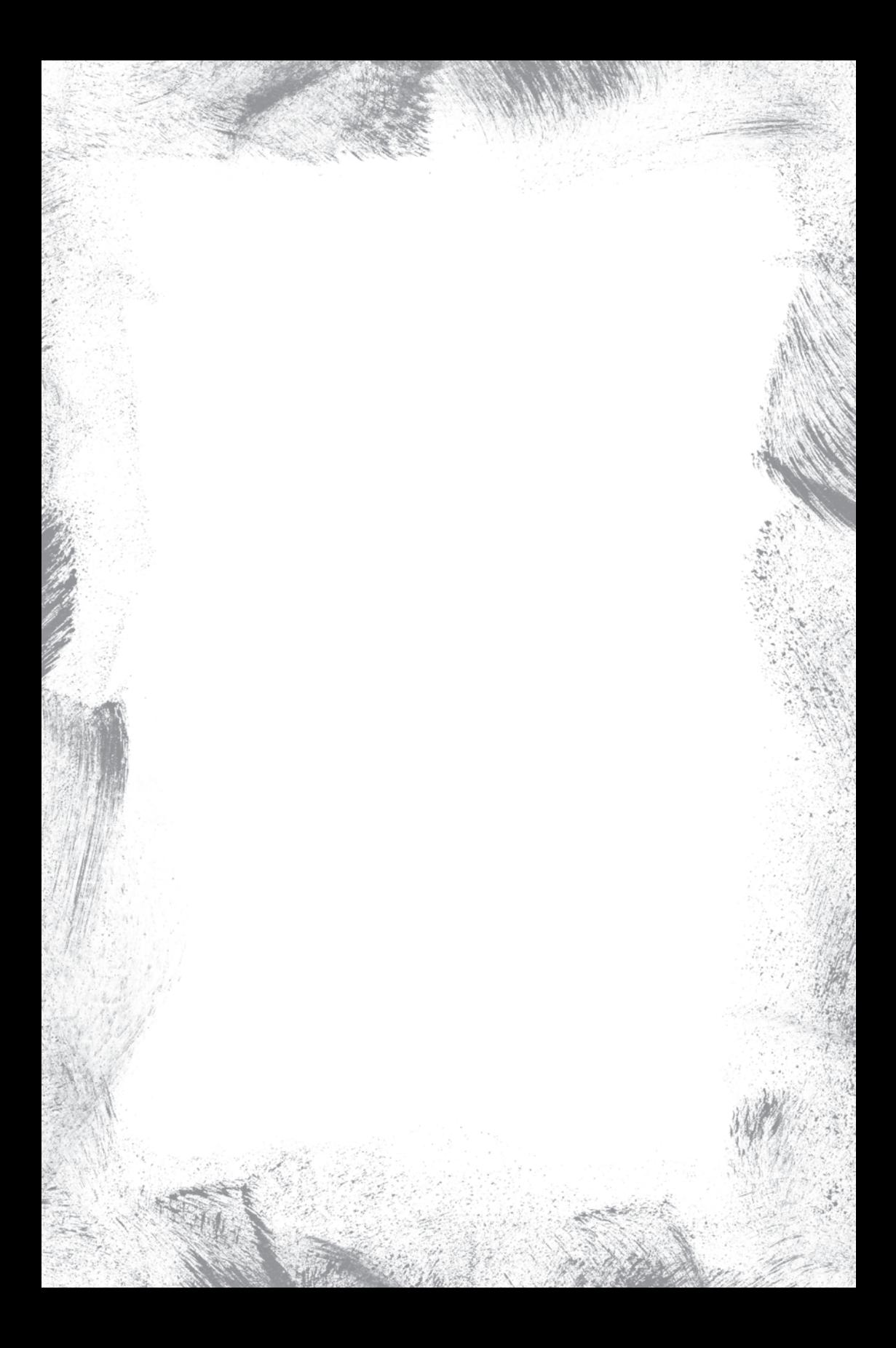

Аналогичным образом поработайте с другими базовыми фигурами, такими как треугольник, квадрат, ромб, куб, восьмиугольник и т. п.

**Parishes** 

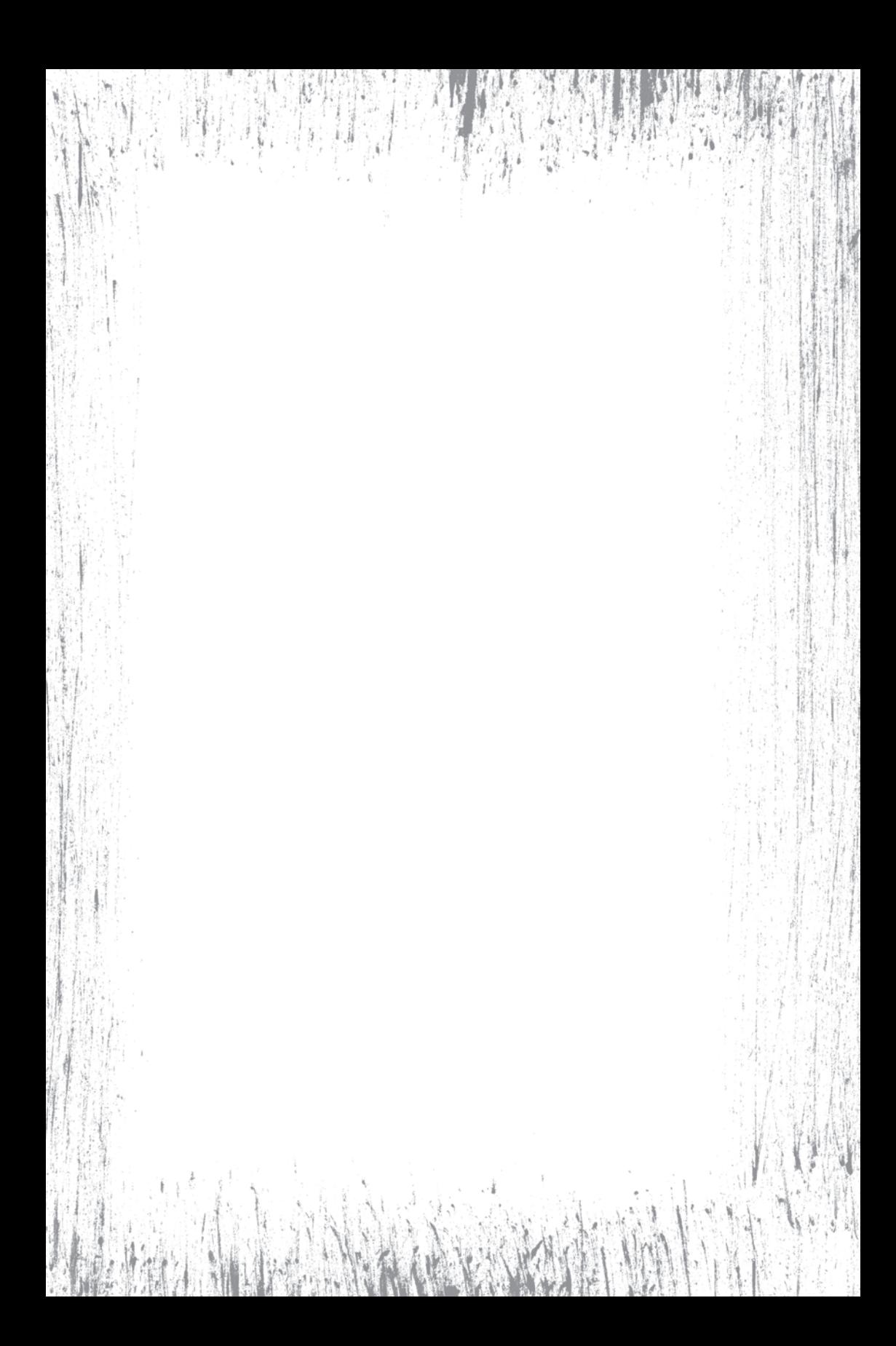

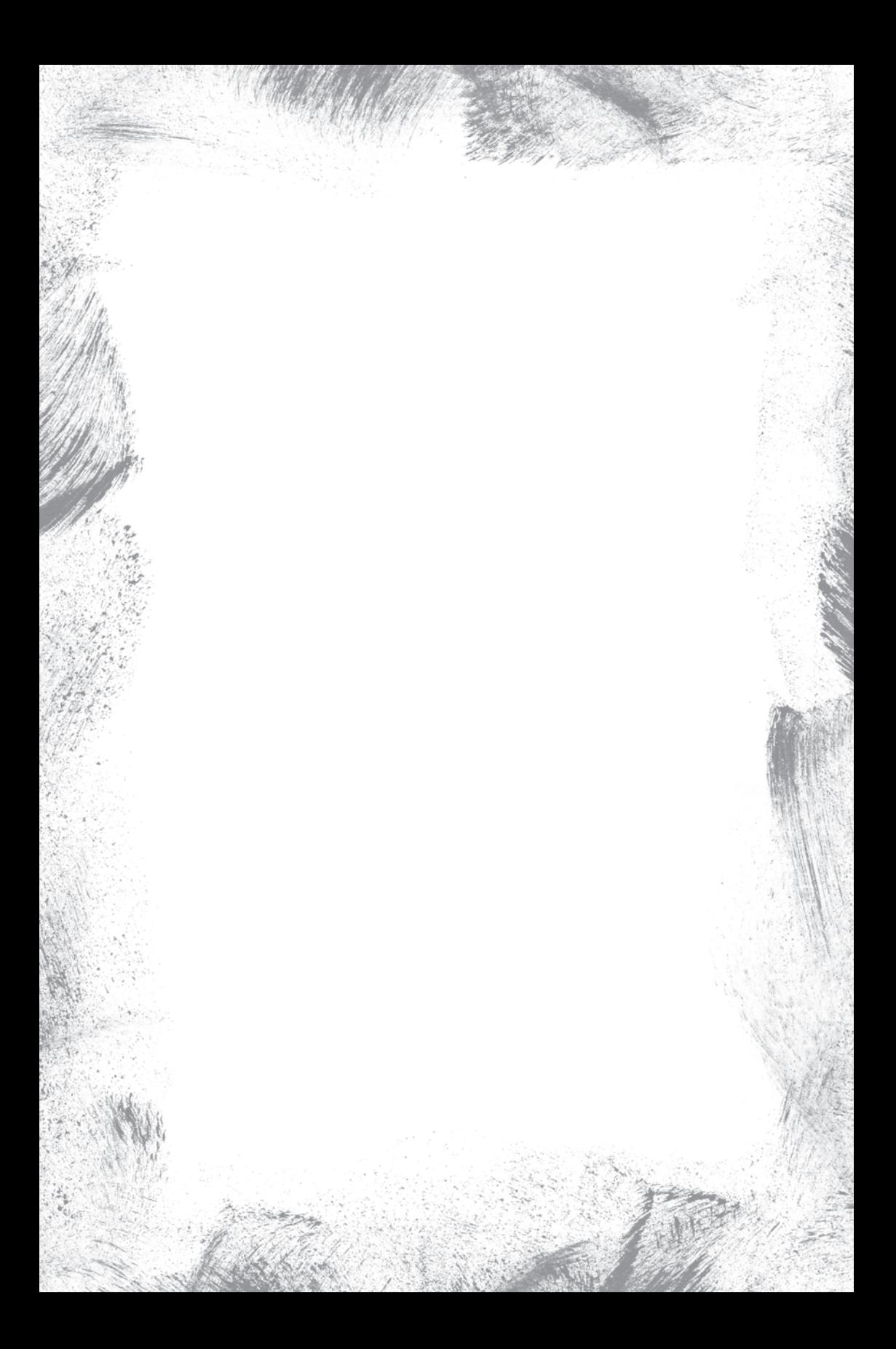

Делайте наброски в любом месте: в кафе или в метро, на работе или на прогулке в парке. Куда бы вы ни отправились, прихватите с собой этот скетчбук, чтобы зарисовывать все, что видите. Это могут быть фигуры людей, улицы, фонари… Наброски отлично развивают глазомер и тренируют руку. Кроме того, такие зарисовки позже смогут пригодиться для сюжета полноценной картины.

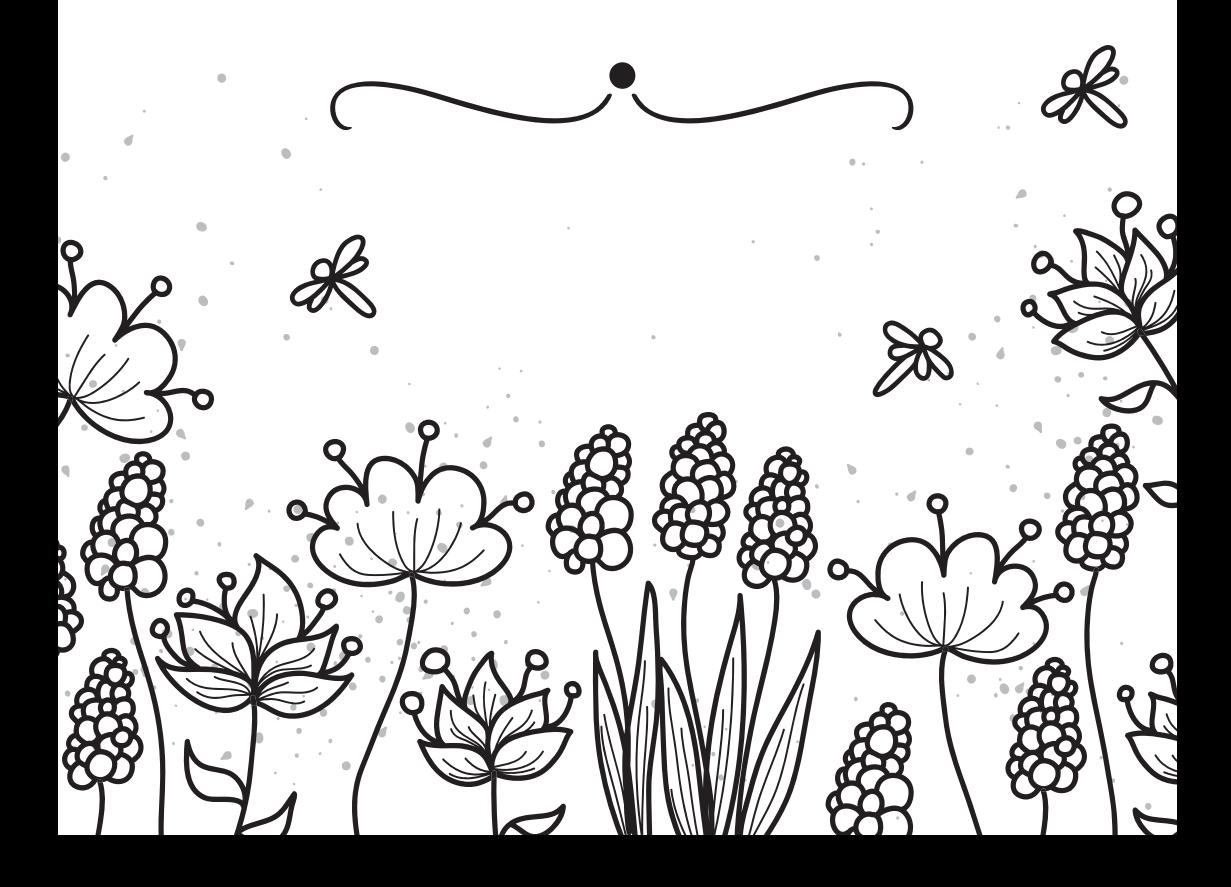

Немного теории. Чтобы рисунок получился «живым» и объемным, а не плоской картинкой-срисовкой, необходимо научиться правильной штриховке. Существует несколько видов штрихов:

# ЗАДАНИЕ

Скопируйте основные виды штрихов. Потренируйтесь, пока не получится хороший результат.

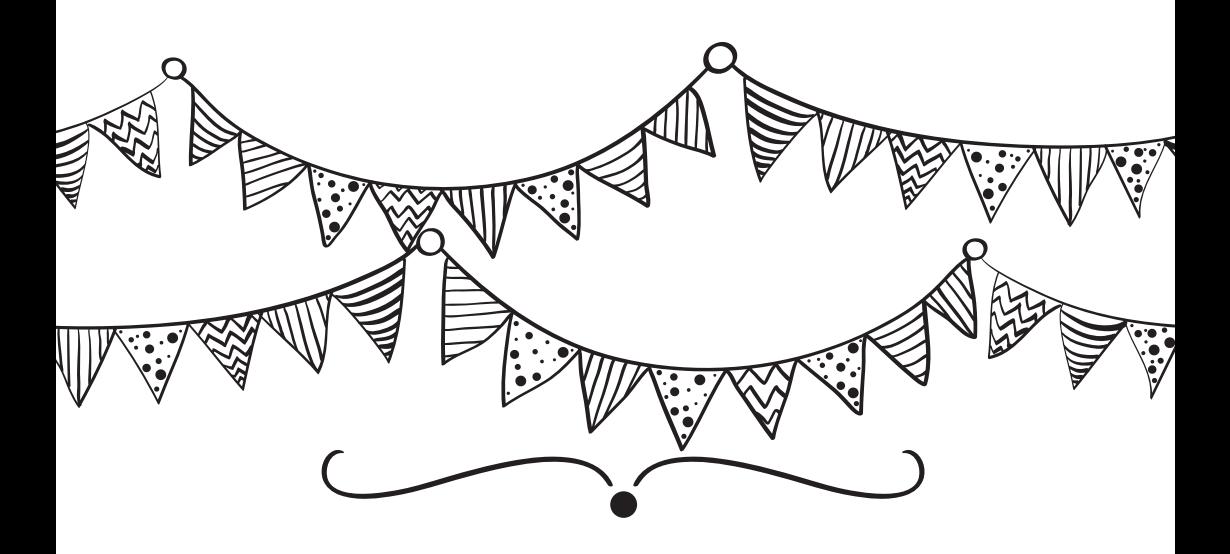

## ЗАДАНИЕ

Оглянитесь вокруг, выберите любой, несложный для зарисовки объект: чашку, подставку для телефона, ручку. Попробуйте перенести выбранный объект на бумагу, максимально точно передав все тени, блики, контуры, используя разнообразные штрихи.

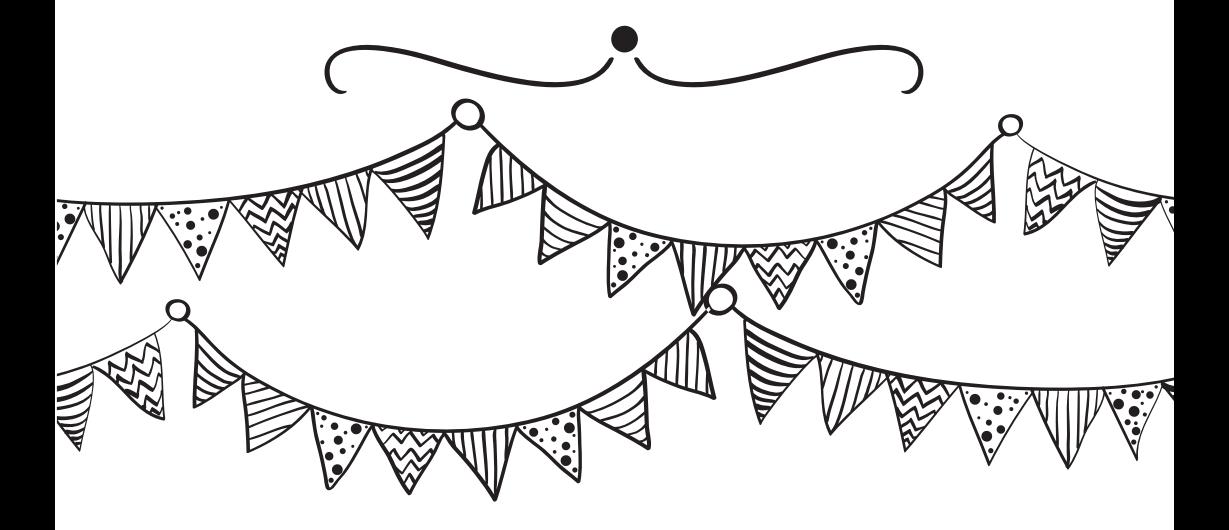

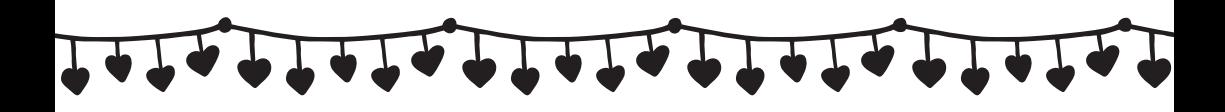

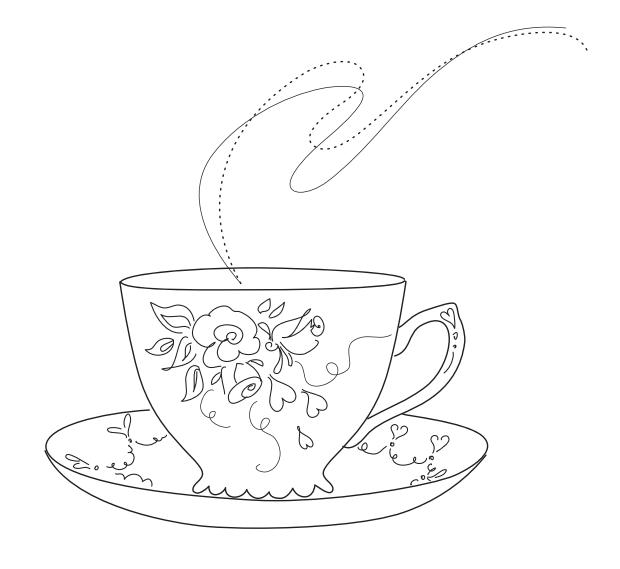

## Совет начинающему художнику

Расслабьте руку. Часто мы не можем приступить к рисованию по двум причинам — страх чистого листа и напряженная рука. Для того чтобы расслабить кисть, попробуйте рисовать простые фигуры. Много простых фигур. Например, круги.

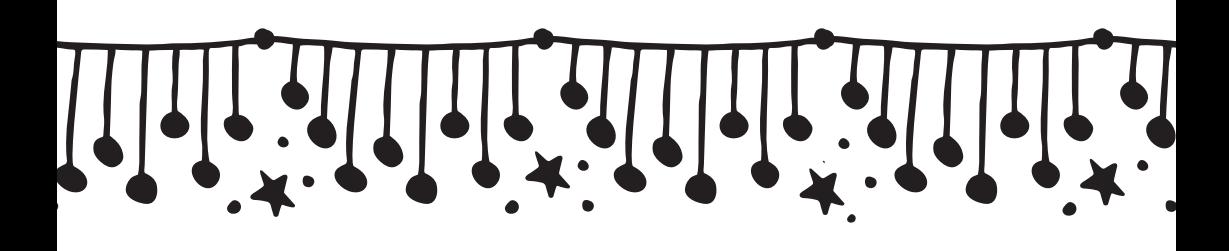

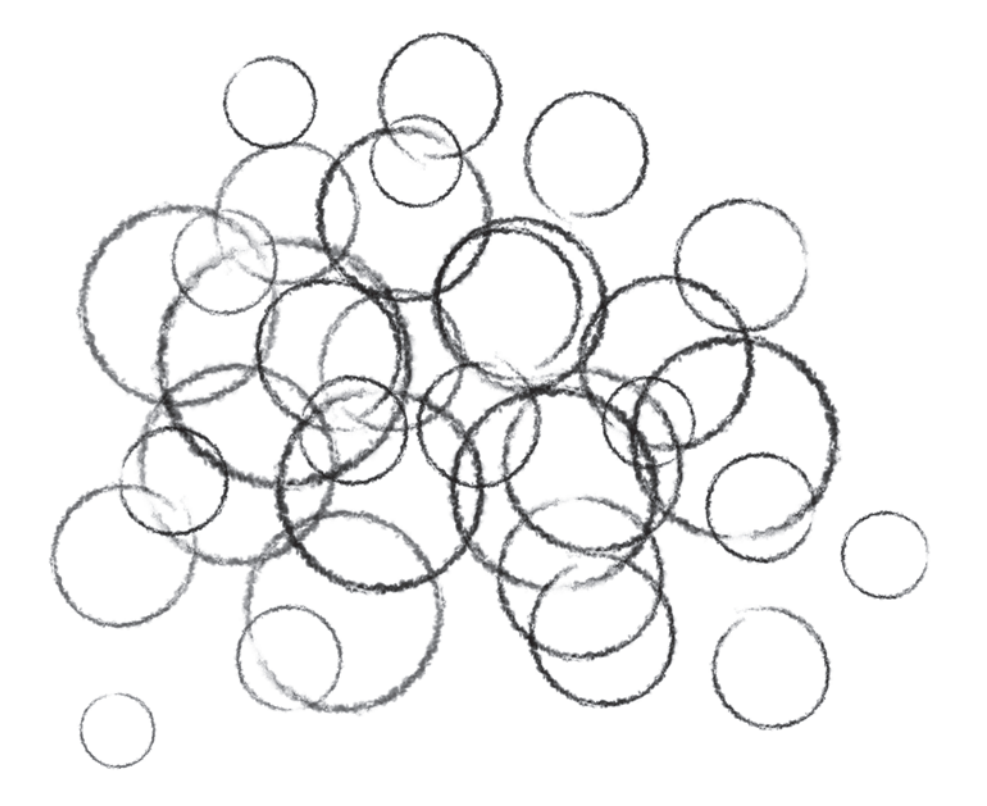

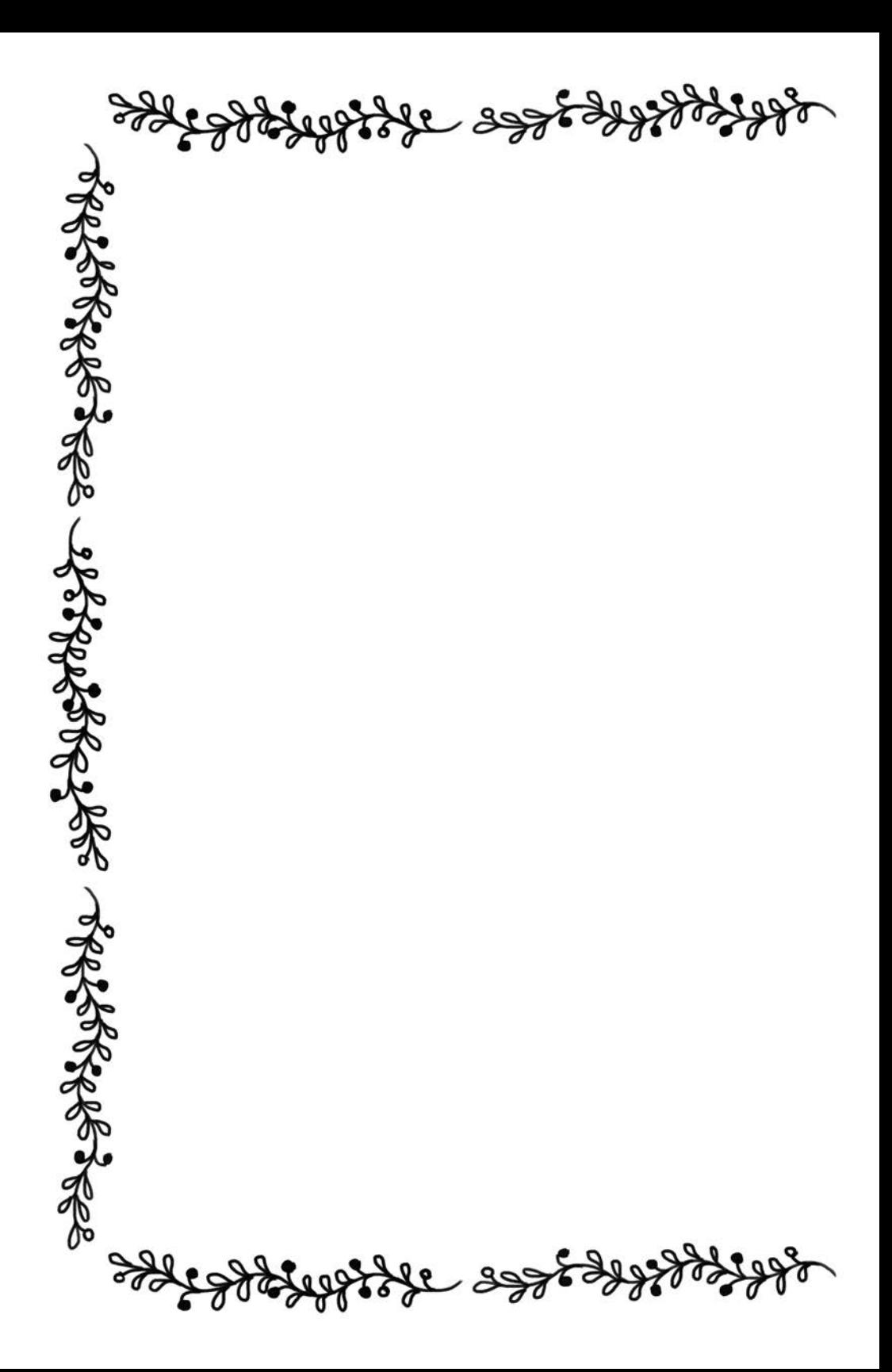

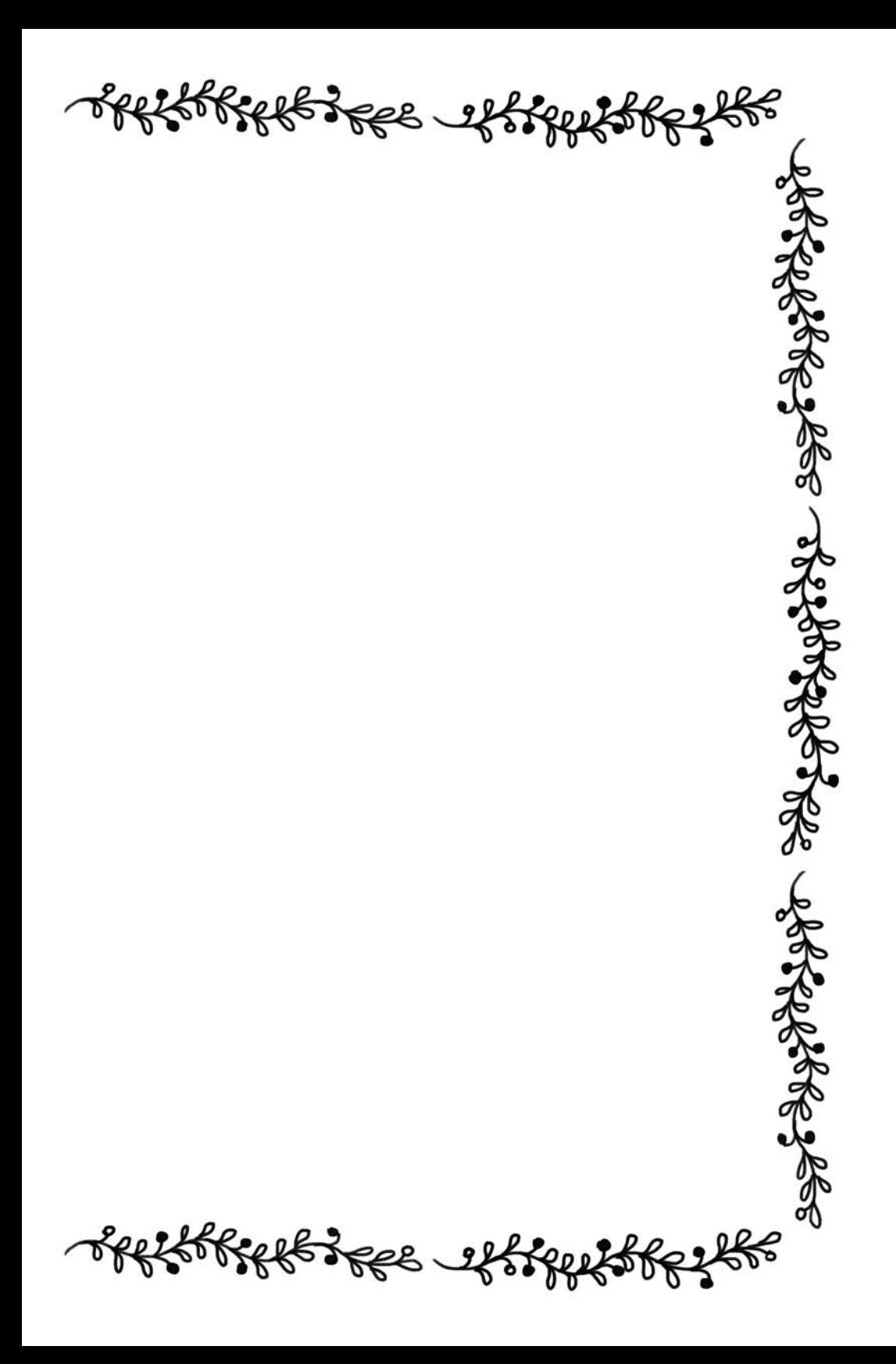

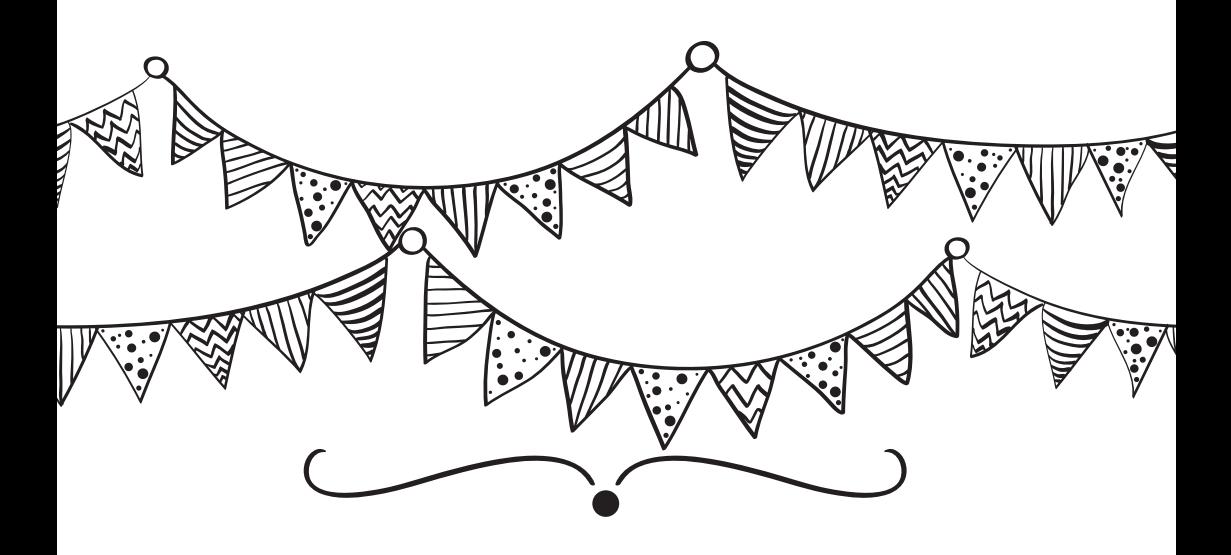

# ДЕВЯТЬ ЗАКОНОВ РИСОВАНИЯ

1. Закон перспективы: объекты, расположенные близко, кажутся больше, а те, что дальше, — меньше.

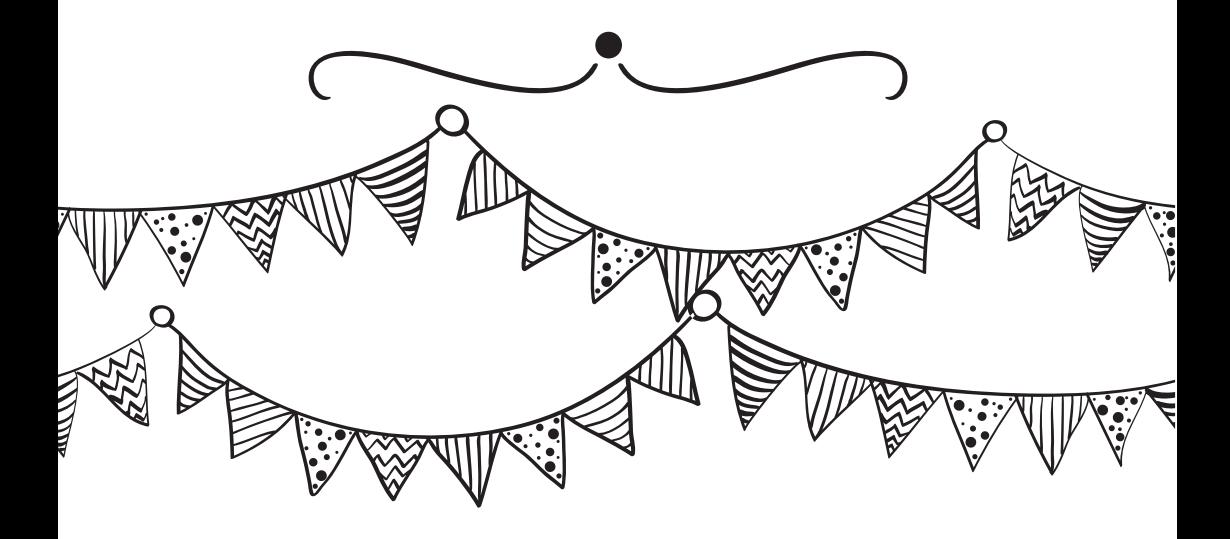

Поиграйтесь с перспективой. Выбирайте отдаленные объекты и те, что находятся совсем рядом от вас. Перенесите их на бумагу, не забывая о законе перспективы.

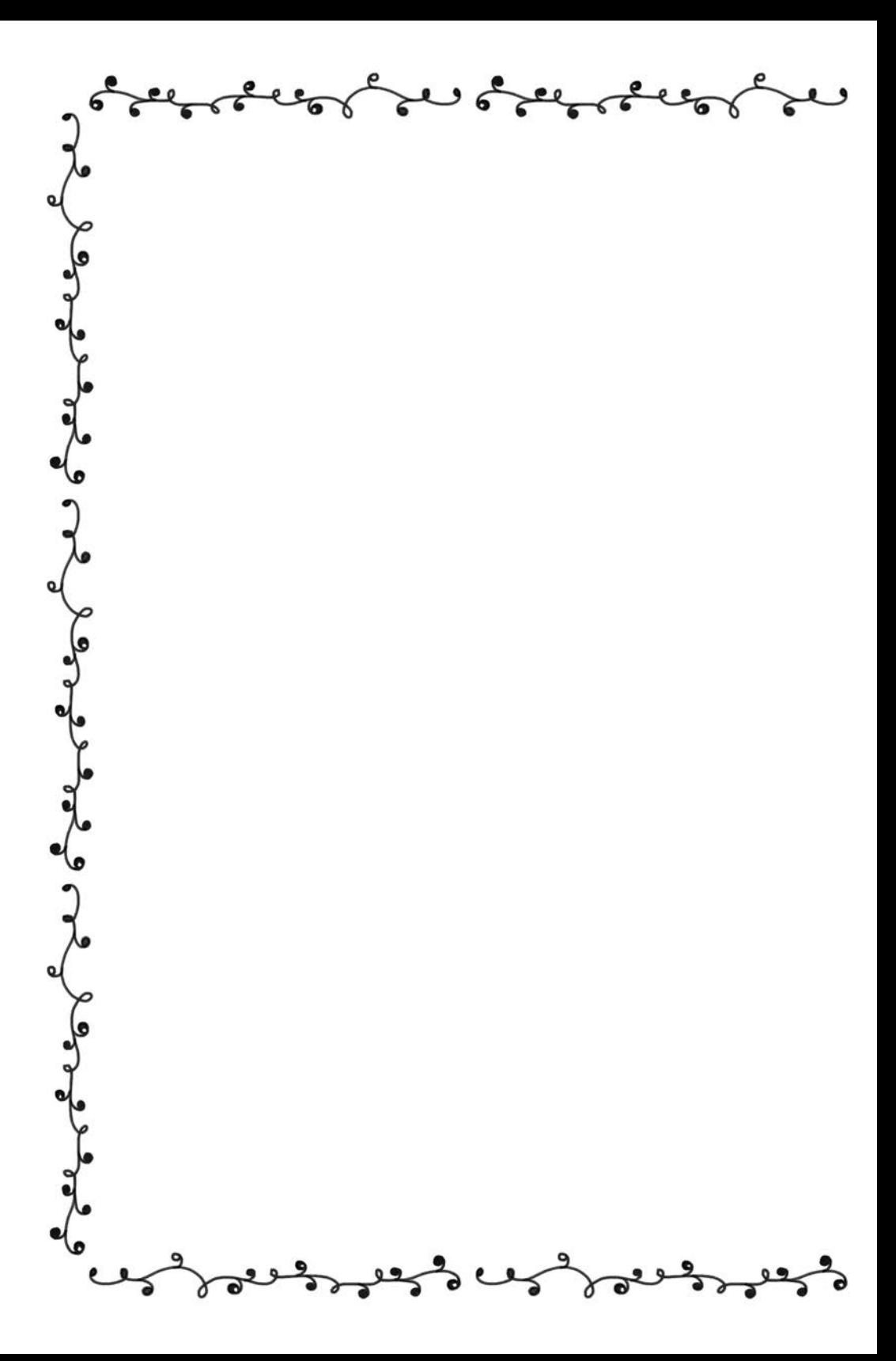

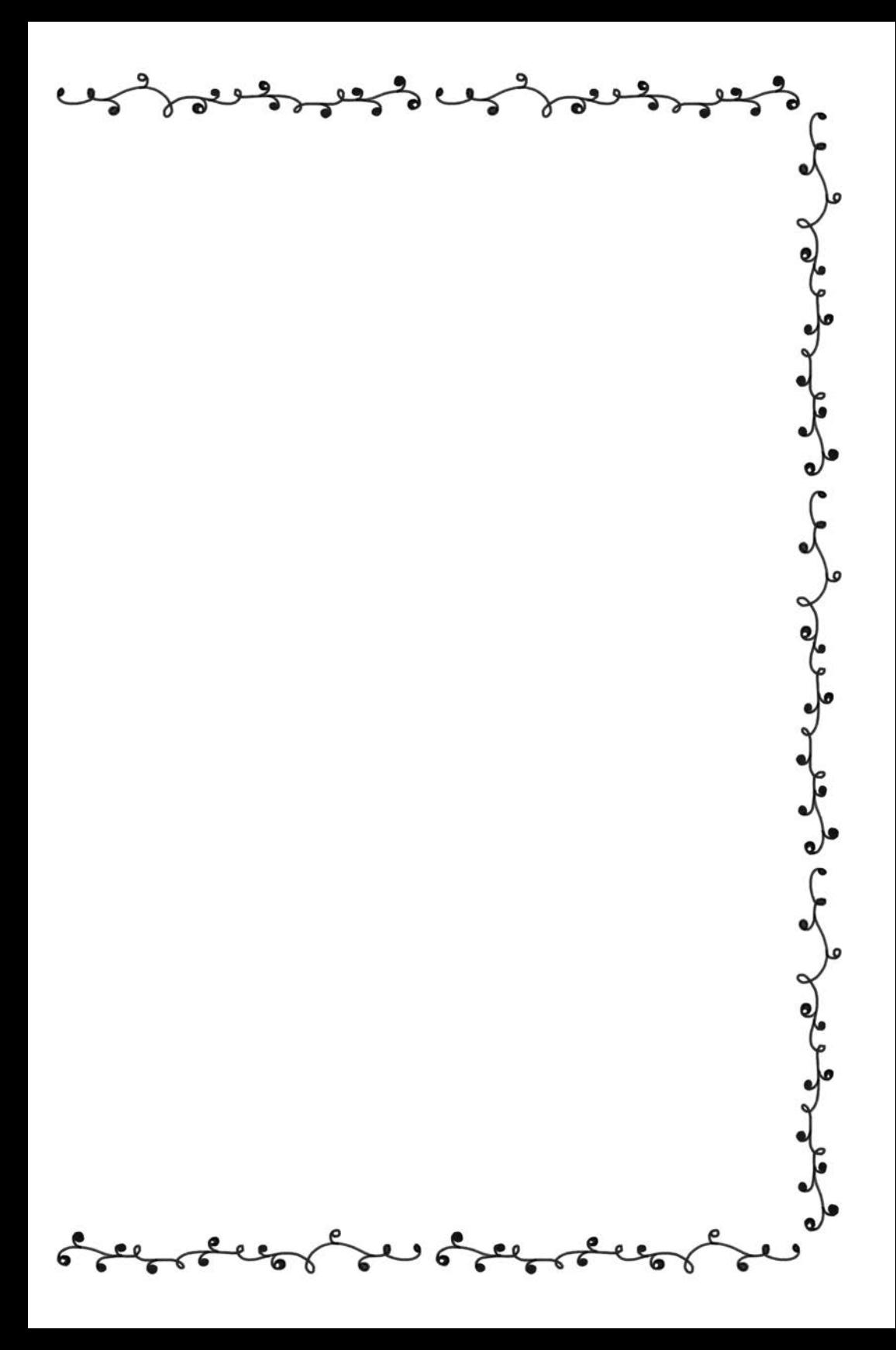

Чтобы рисунок получился максимально четким и точным, добавьте тень. Вот несколько советов о том, как «обращаться» с тенью:

- 1. Положите кусок бумаги между рукой и рисунком. Таким образом вы избежите пятен на чертеже.
	- Держите карандаш максимально горизонтально, чтобы рисовать стороной, а не кончиком грифеля. Тогда у вас будут получаться более натуральные тени.
- 3. Используйте виниловую резинку, чтобы исправлять ошибки и не пачкать рисунок. Виниловые ластики стирают карандаш, не портя бумаги.
- 4. Используйте хорошее освещение, чтобы разница между светом и тенями была более заметной.

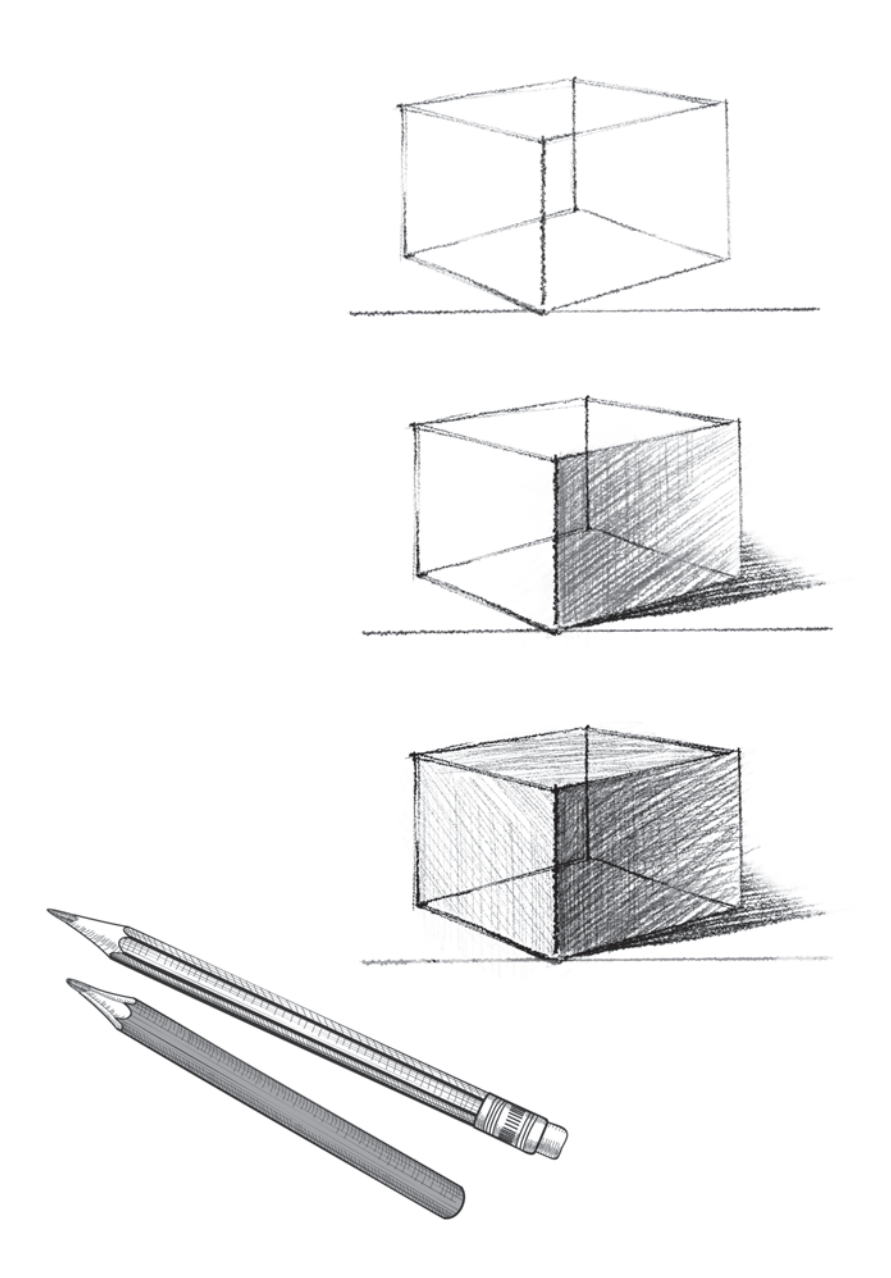

Набивайте руку, «оживляя» плоские изображения и добавляя тени. Закончив с предложенными трафаретами, начинайте срисовывать. Не забывайте о штрихах и тенях.

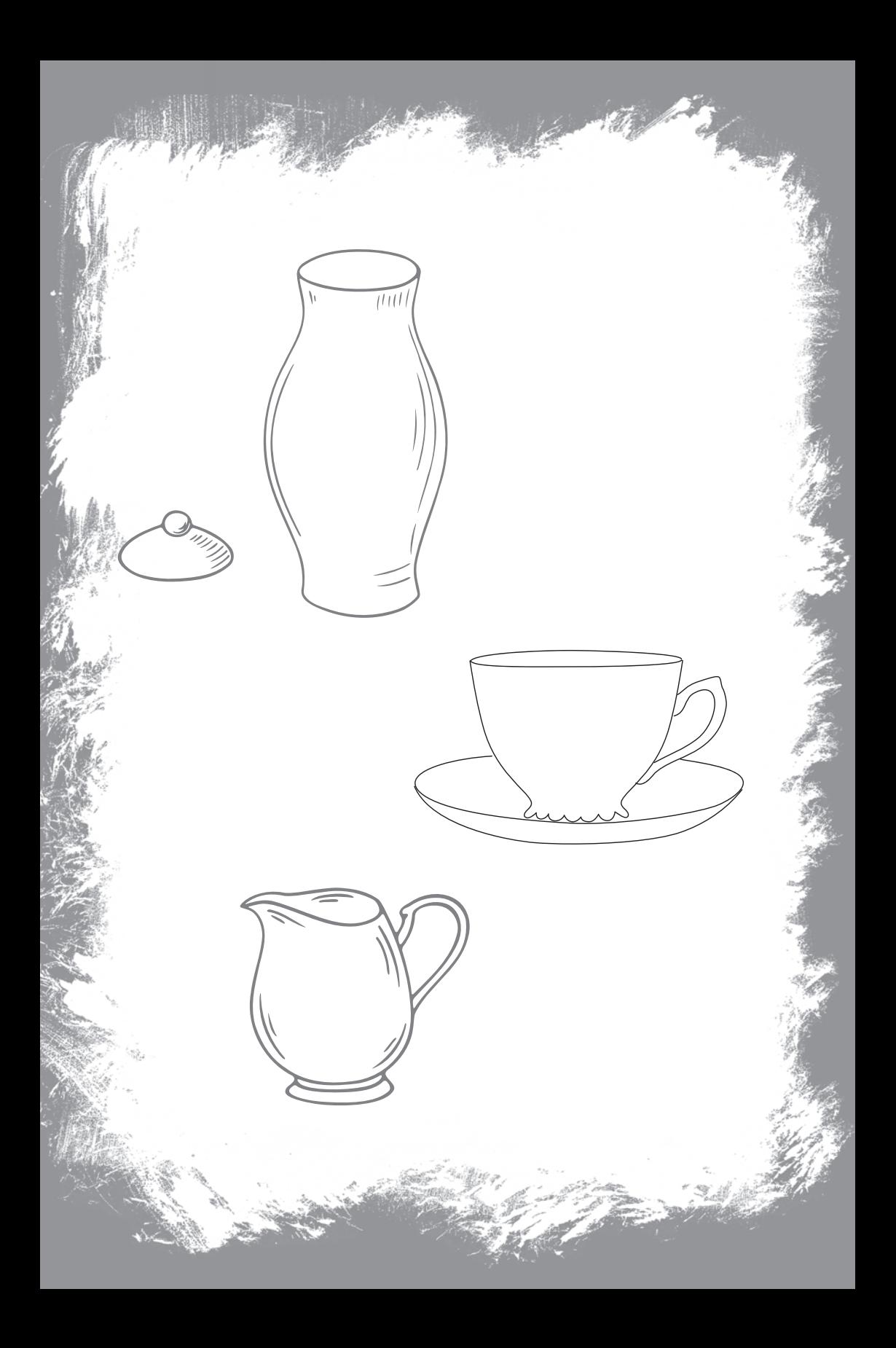

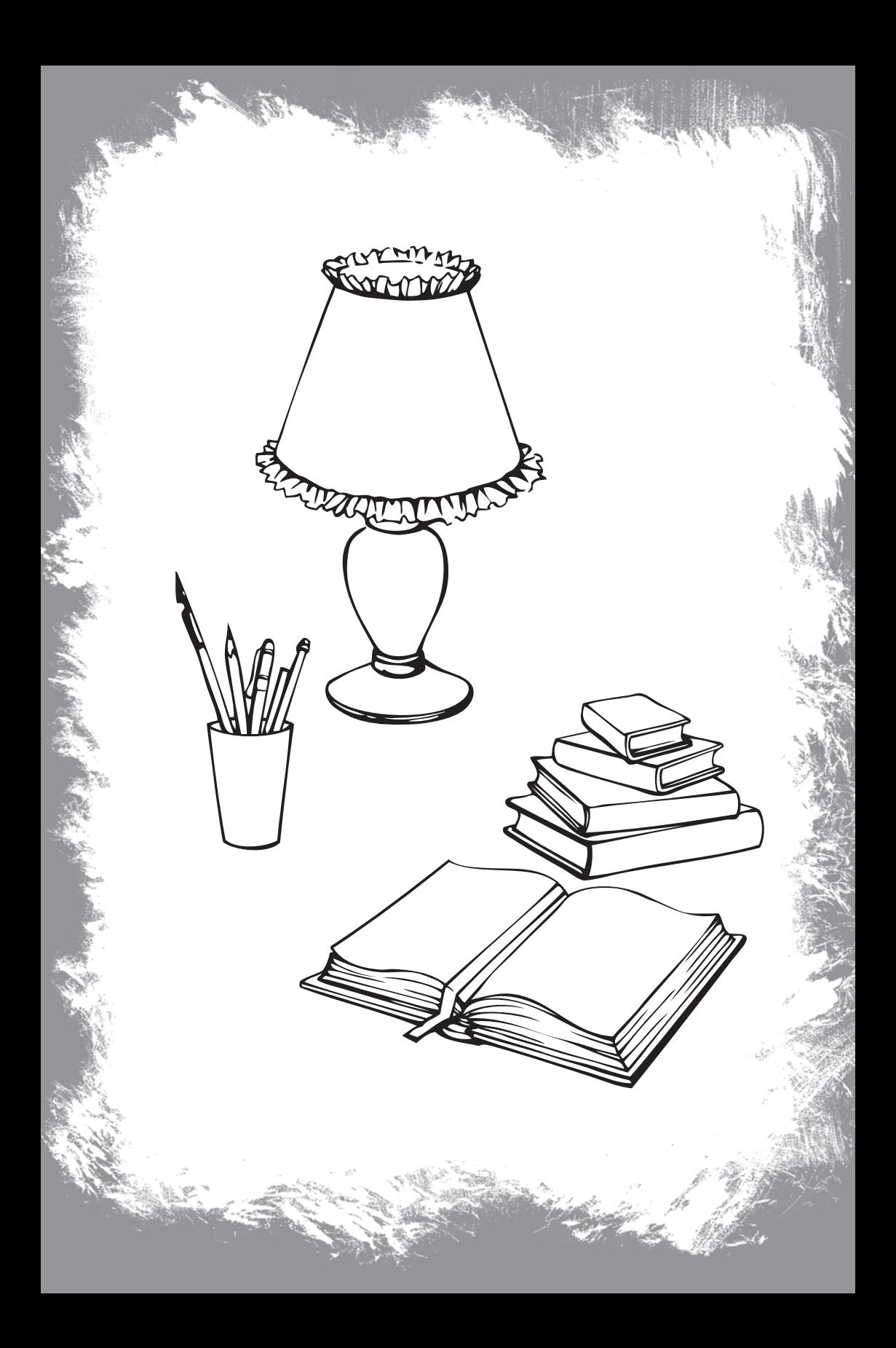

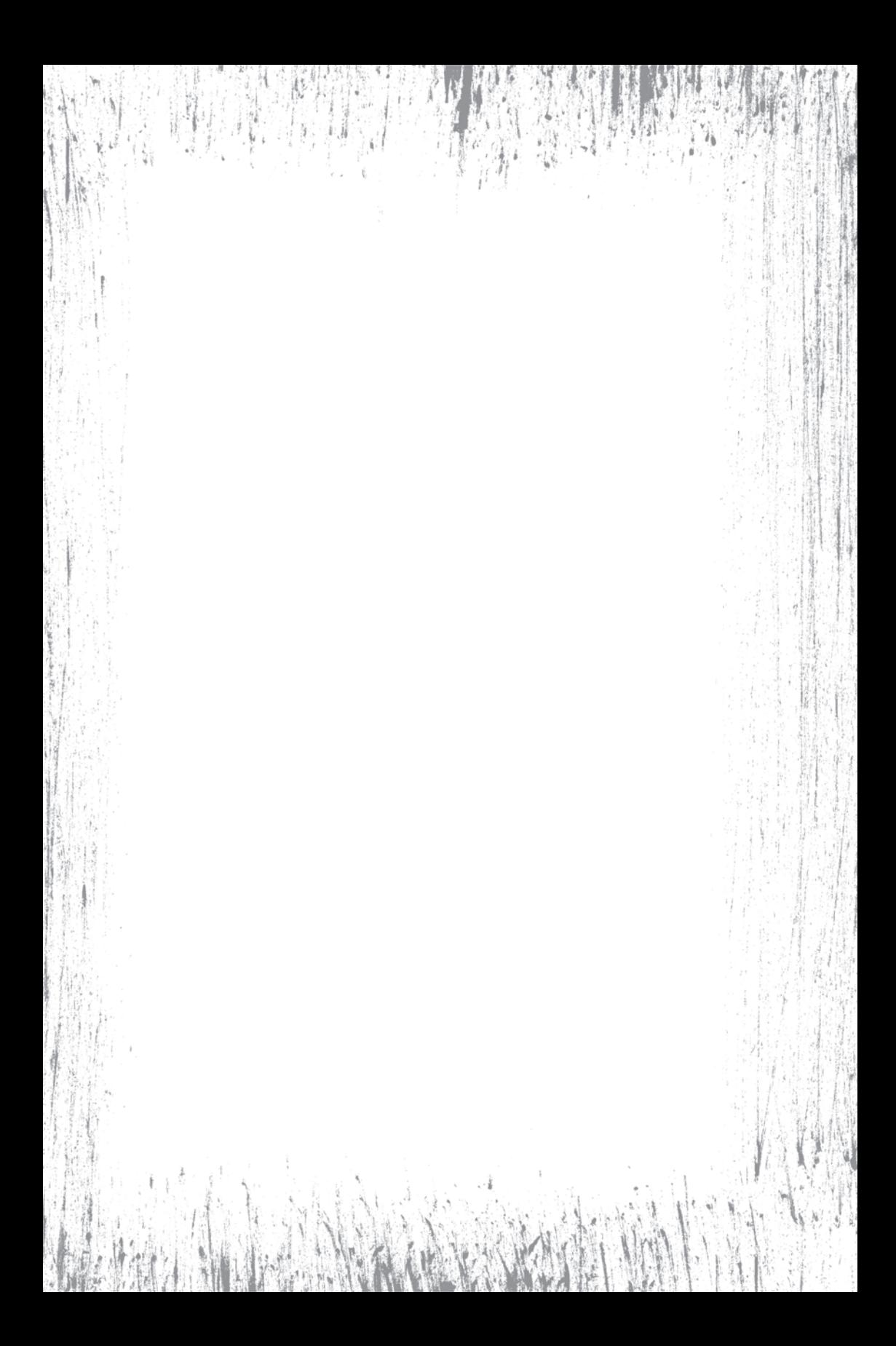

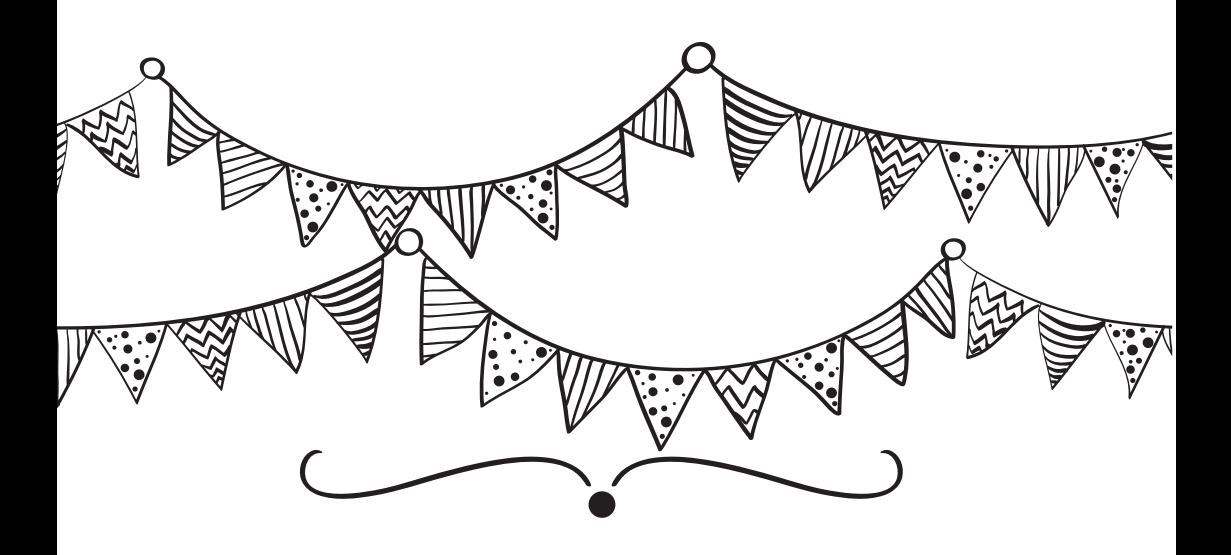

# ДЕВЯТЬ ЗАКОНОВ РИСОВАНИЯ

2. Закон расположения: объекты, расположенные ниже на листе, кажутся ближе.

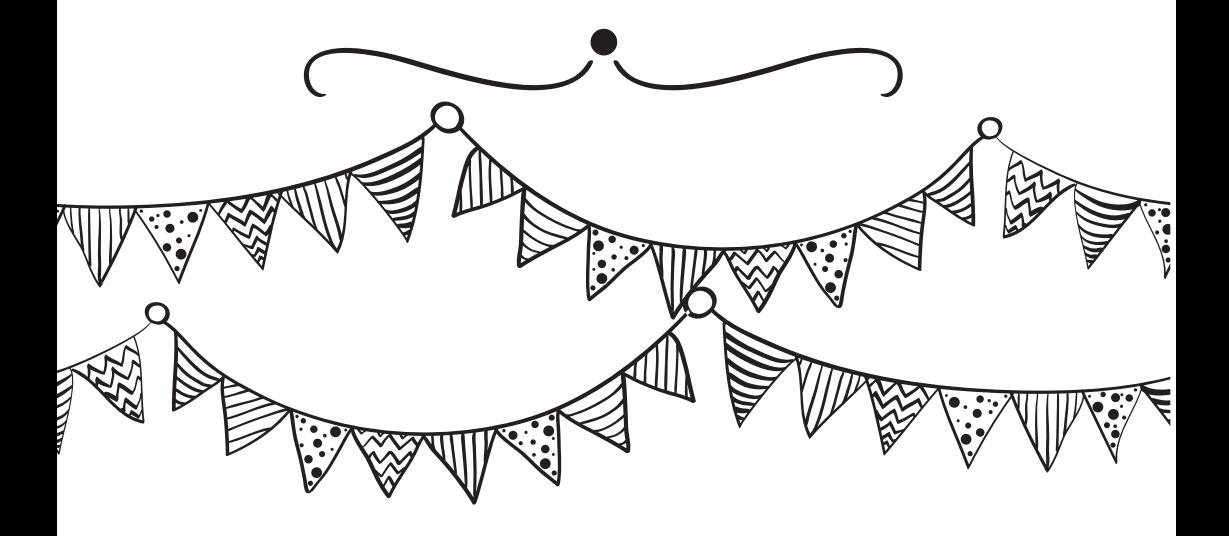

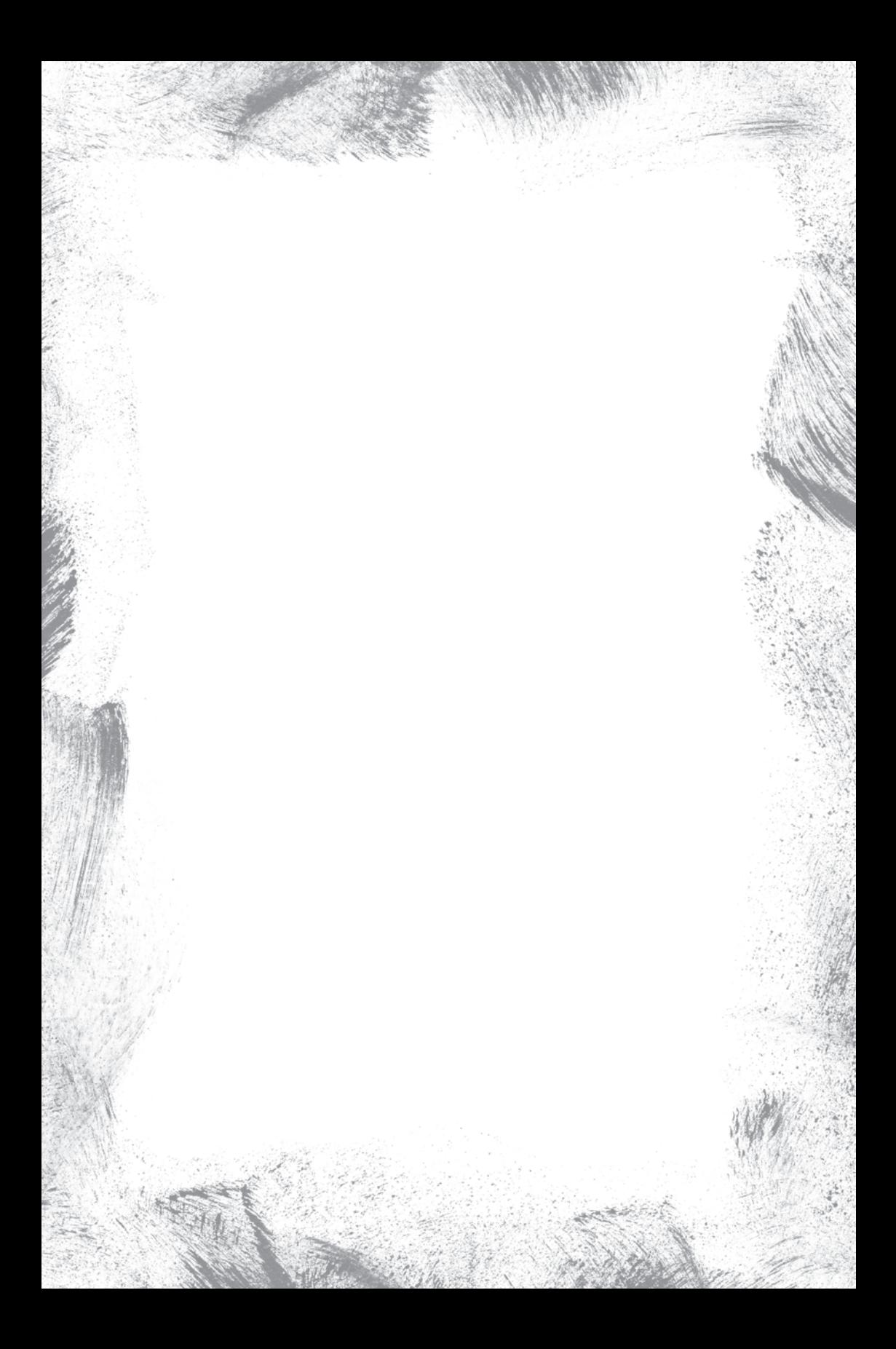

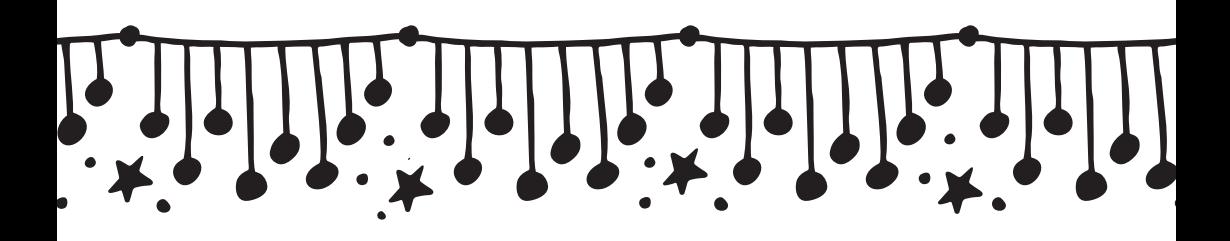

Креативьте. Возьмите стакан с водой и поставьте его на страницу скетчбука так, чтобы на нее упала четкая тень. Попробуйте увидеть в тени какой-то объект, добавьте штрихов, деталей, проявите фантазию. Результат может оказаться совершенно неожиданным и очень интересным! Вместо стакана можно использовать любой другой источник тени.

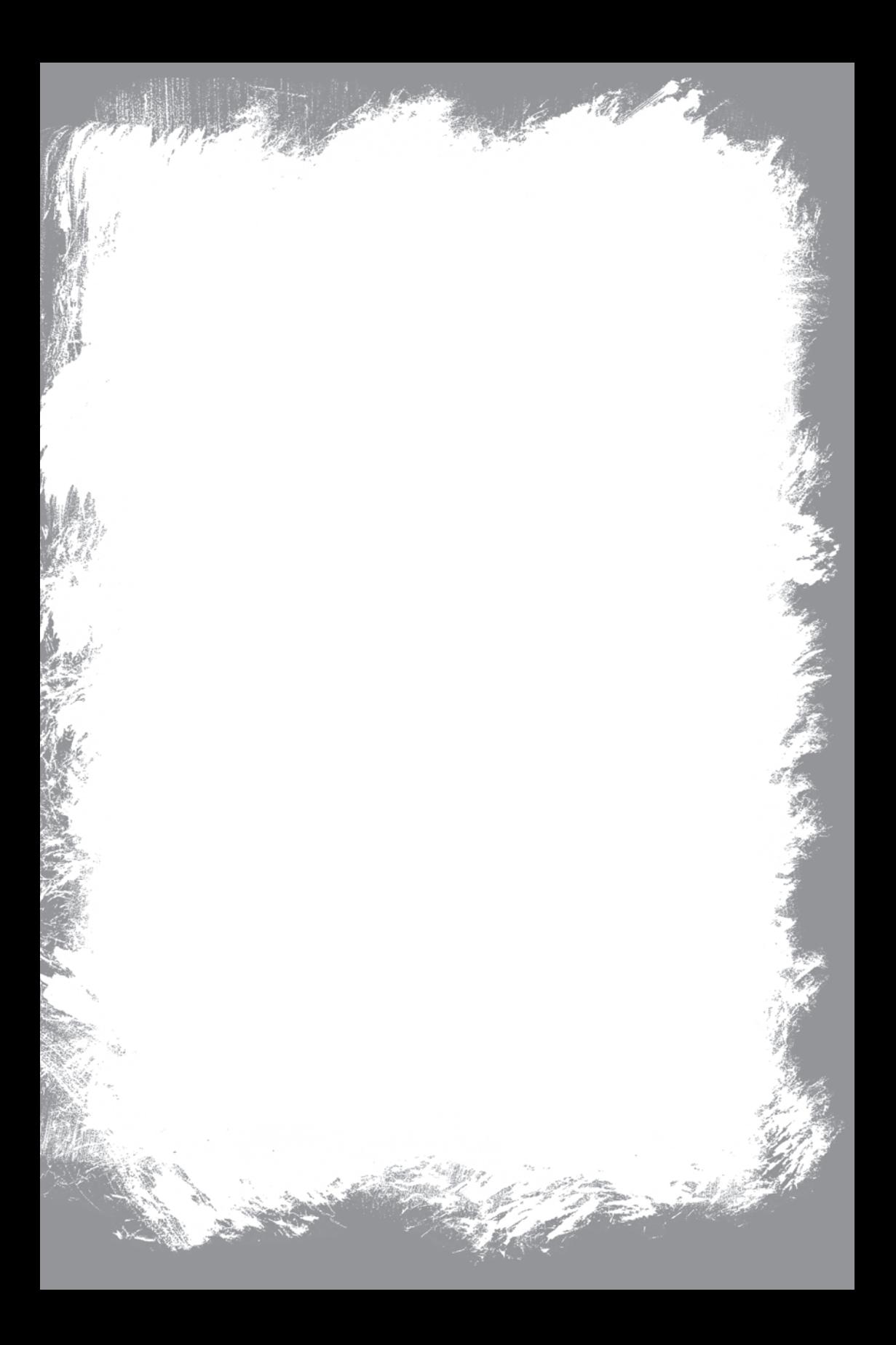

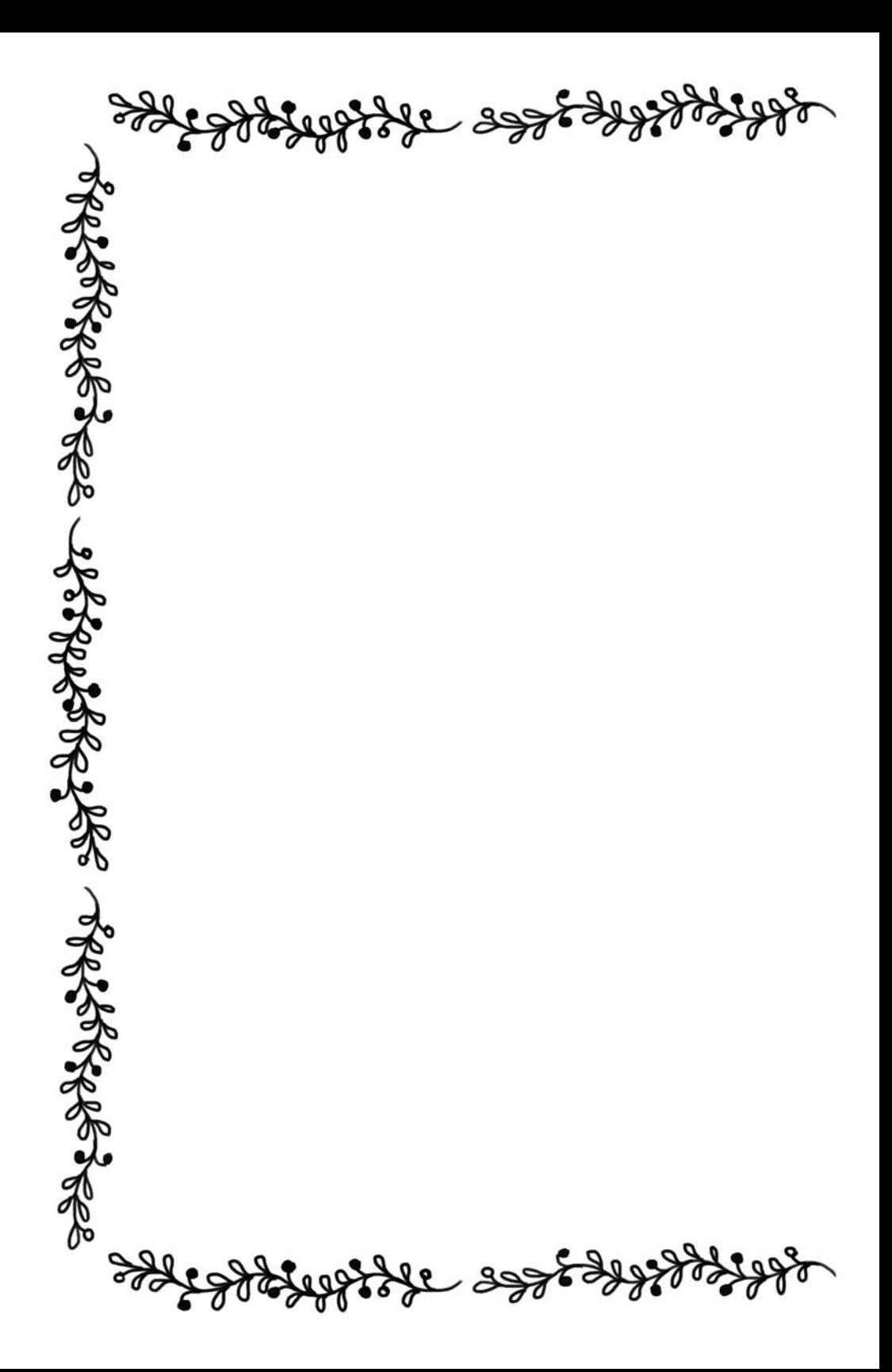

Что ж, мы разрисовали весь наш скетчбук. Но на этом рисование не заканчивается. Овладев базовыми знаниями и навыками — двигайтесь дальше! Жизнь — это чистые страницы, которые ждут ваших смелых линий и штрихов. Тренируйтесь каждый день, рисуйте на полях рабочих ежедневников или конспектов лекций. Срисовывайте понравившиеся картинки и выплескивайте на бумагу собственные визуальные идеи и фантастические образы. А самое главное — не стесняйтесь и не бойтесь ошибиться. Ведь любую ошибку легко исправить с помощью ластика. Помните: здесь всегда можно перевернуть страницу и начать рисовать с чистого листа!

Ŷ.

53

డ

≎

 $\mathbf{\ddot{3}}$ 

Þ

Σ.

公

Þ

€

 $\mathbf{z}$ 

УДК 741 М52

 $\xi$ 3

Никакая часть данного издания не может быть скопирована или воспроизведена в любой форме без письменного разрешения издательства

#### Дизайнер обложки и блока *Юлия Дзекунова*

Š

ౘ

Популярне видання

#### МЕРЕНКОВА Валерія **SketchBook. Базовий рівень**

Керівник проекту С. І. Мозгова Відповідальний за випуск О. М. Шелест Редактор Ю. В. Туманцева Художній редактор А. О. Попова Технічний редактор В. Г. Євлахов

Підписано до друку 09.08.2019. Формат 60х90/16. Друк офсетний. Гарнітура «Minion Pro». Ум. друк. арк. 12. Наклад 4000 пр. Зам. № .

Книжковий Клуб «Клуб Сімейного Дозвілля». Св. № ДК65 від 26.05.2000. 61001, м. Харків, вул. Б. Хмельницького, буд. 24 E-mail: cop@bookclub.ua

> Віддруковано у ПРАТ «Харківська книжкова фабрика "Глобус"» 61052, м. Харків, вул. Різдвяна, 11. Свідоцтво ДК № 3985 від 22.02.2011 р. www.globus-book.com

ISBN 978-617-12-6855-5

#### Популярное издание

#### МЕРЕНКОВА Валерия **SketchBook. Базовый уровень**

Руководитель проекта *С. И. Мозговая* Ответственный за выпуск *О. Н. Шелест* Редактор *Ю. В. Туманцева* Художественный редактор *А. О. Попова* Технический редактор *В. Г. Евлахов*

Подписано в печать 09.08.2019. Формат 60х90/16. Печать офсетная. Гарнитура «Minion Pro». Усл. печ. л. 12. Тираж 4000 экз. Зак. № .

> Книжный Клуб «Клуб Семейного Досуга» Св. № ДК65 от 26.05.2000 61001, г. Харьков, ул. Б. Хмельницкого, д. 24 E-mail: cop@bookclub.ua

Отпечатано в ПРАТ «Харківська книжкова фабрика "Глобус"» 61052, г. Харьков, ул. Рождественская, 11. Свидетельство ДК № 3985 от 22.02.2011 г. www.globus-book.com

- © Depositphotos.com / Multirealism / alekseimakarov / S-E-R-G-O, обложка, 2019
	- © Книжный Клуб «Клуб Семейного Досуга», издание на русском языке, 2019
	- © Книжный Клуб «Клуб Семейного Досуга», художественное оформление, 2019

x